# **METTLER TOLEDO**

## **Conductivity Transmitter Con 7050 e**

### Notice d'instruction résumée

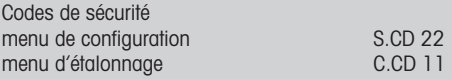

#### **Comment entrer dans le menu de configuration?**

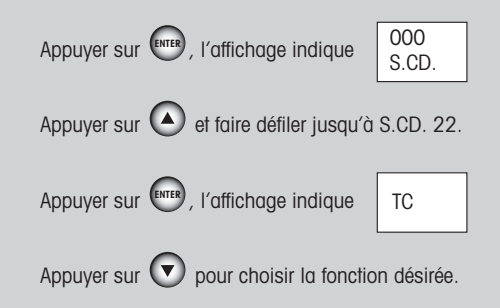

### **Comment retourner aux mesures?**

Appuyer sur en même temps pour sortir du menu.

# **METTLER TOLEDO**

Mettler-Toledo GmbH, Process Analytics Industrie Nord, CH-8902 Urdorf Tél. +41 1 736 22 11 Fax +41 1 736 26 36

Modifications techniques réservées. © Mettler-Toledo GmbH 09/02 Printed in Singapore. 52 120 988

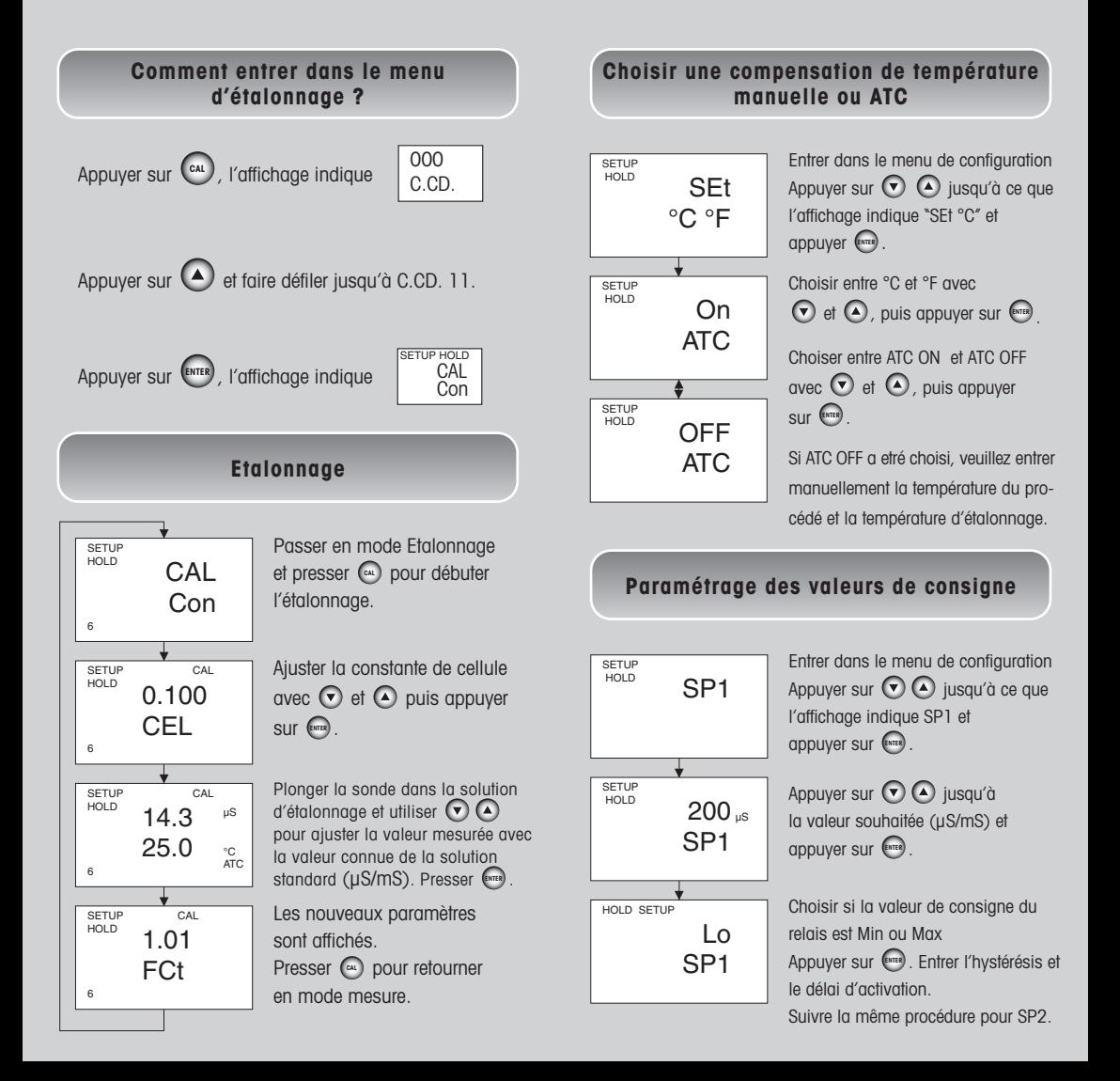